## <span id="page-0-1"></span>**Typowe funkcje telefonu**

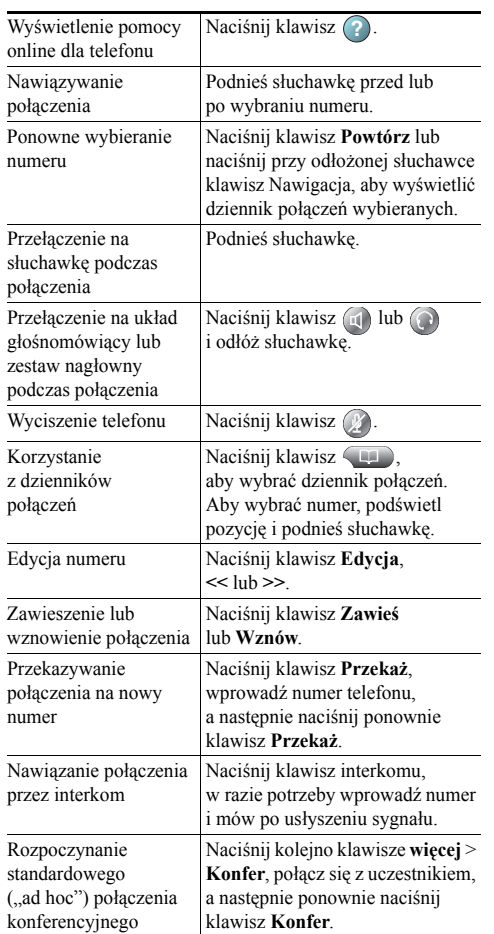

# **CISCO**

Cisco, Cisco Systems, the Cisco logo, and the Cisco Systems logo are registered trademarks or trademarks of Cisco Systems, Inc. and/or its affiliates in the United States and certain other countries. All other trademarks mentioned in this document or Website are the property of their respective

owners. The use of the word partner does not imply a partnership relationship between Cisco and any other company. (0910R)

© 2010 Cisco Systems, Inc. All rights reserved.

# $\mathbf{d}$  and  $\mathbf{d}$ **CISCO**

#### **SKRÓCONA INSTRUKCJA OBSŁUGI**

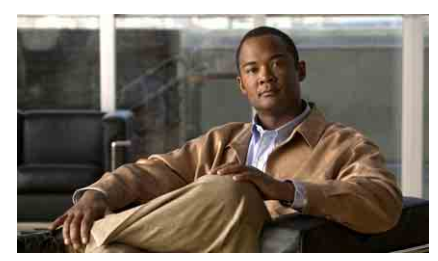

### **Telefon IP Cisco Unified dla systemu Cisco Unified Communications Manager 8.0 (SCCP i SIP)**

### **Dla telefonów IP Cisco Unified 7962G, 7942G, 7961G, 7961G-GE, 7941G oraz 7941G-GE**

[Definicje klawiszy programowych](#page-0-0) Ikony na wyś[wietlaczu telefonu](#page-1-0) [Ikony klawiszy](#page-1-1)

[Typowe funkcje telefonu](#page-0-1)

## <span id="page-0-0"></span>**Definicje klawiszy programowych**

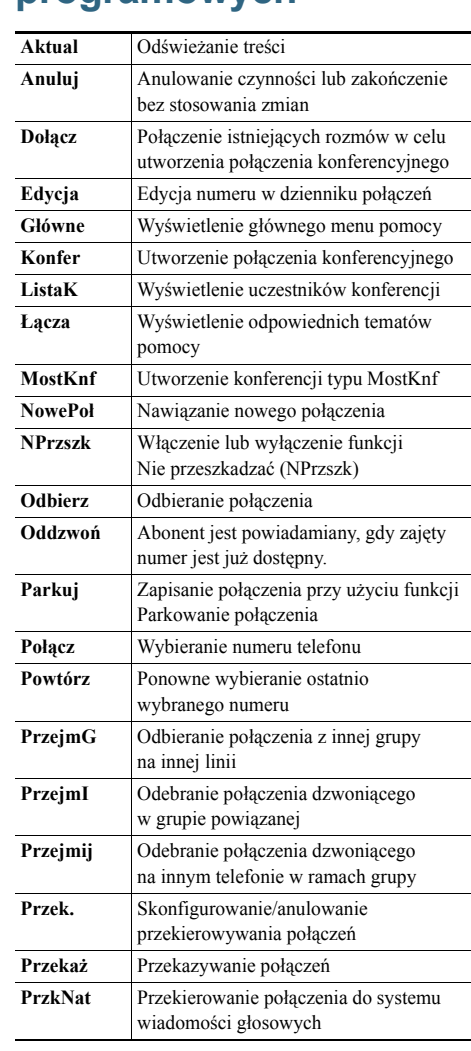

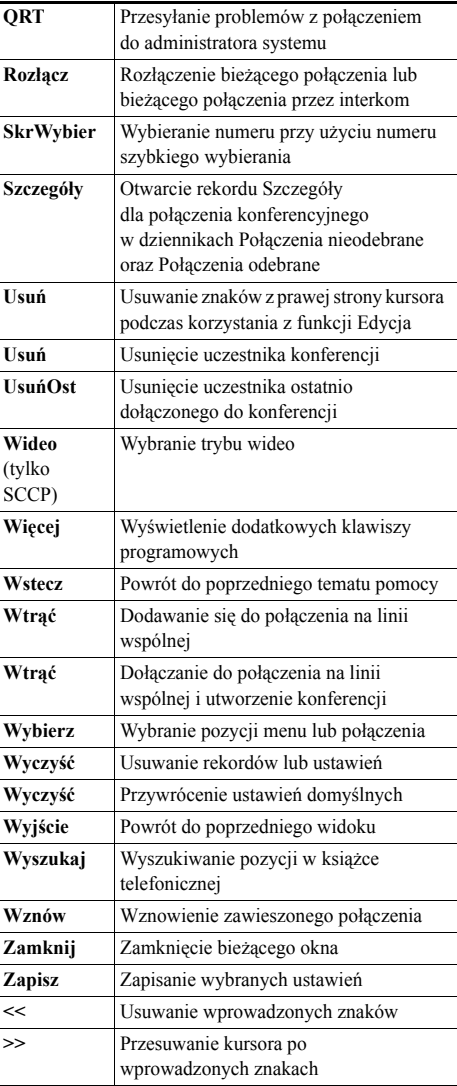

### <span id="page-1-0"></span>**Ikony na wyświetlaczu telefonu**

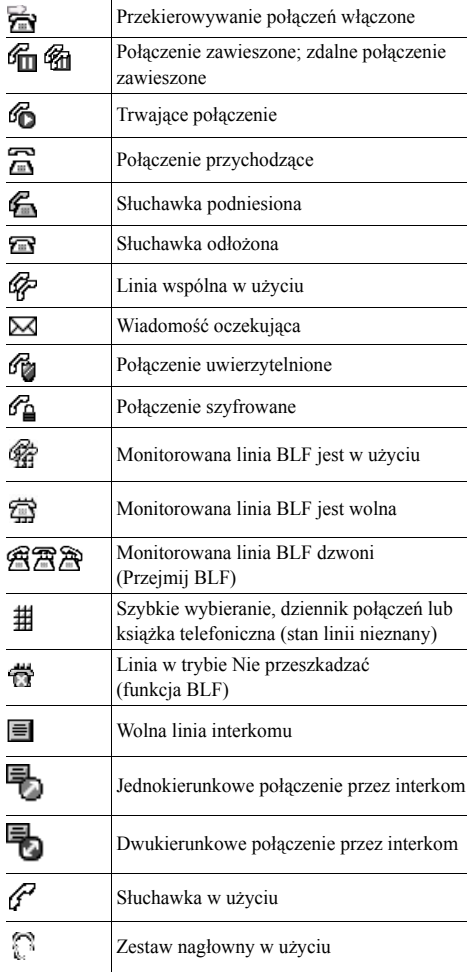

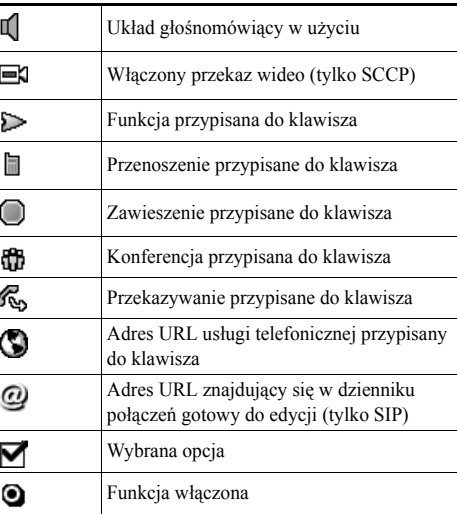

# <span id="page-1-1"></span>**Ikony klawiszy**

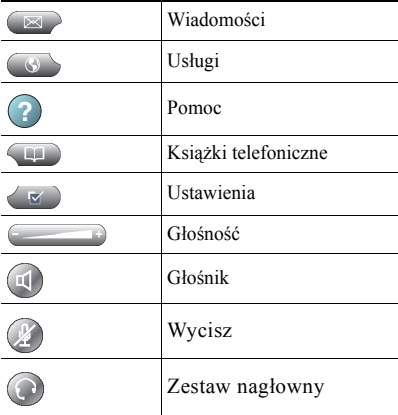